# **Cadastro de Ajustes por UF (CCINF150)**

Esta documentação é válida para todas as versões do Consistem ERP.

## **Pré-Requisitos**

Não há

### **Acesso**

Módulo: Contábil/Fiscal - Informações Fiscais

Grupo: SPED Fiscal

## **Visão Geral**

O objetivo deste programa é cadastrar os códigos de ajustes de apuração de ICMS, por estados, para o diferencial de alíquota (Difal) e FCP.

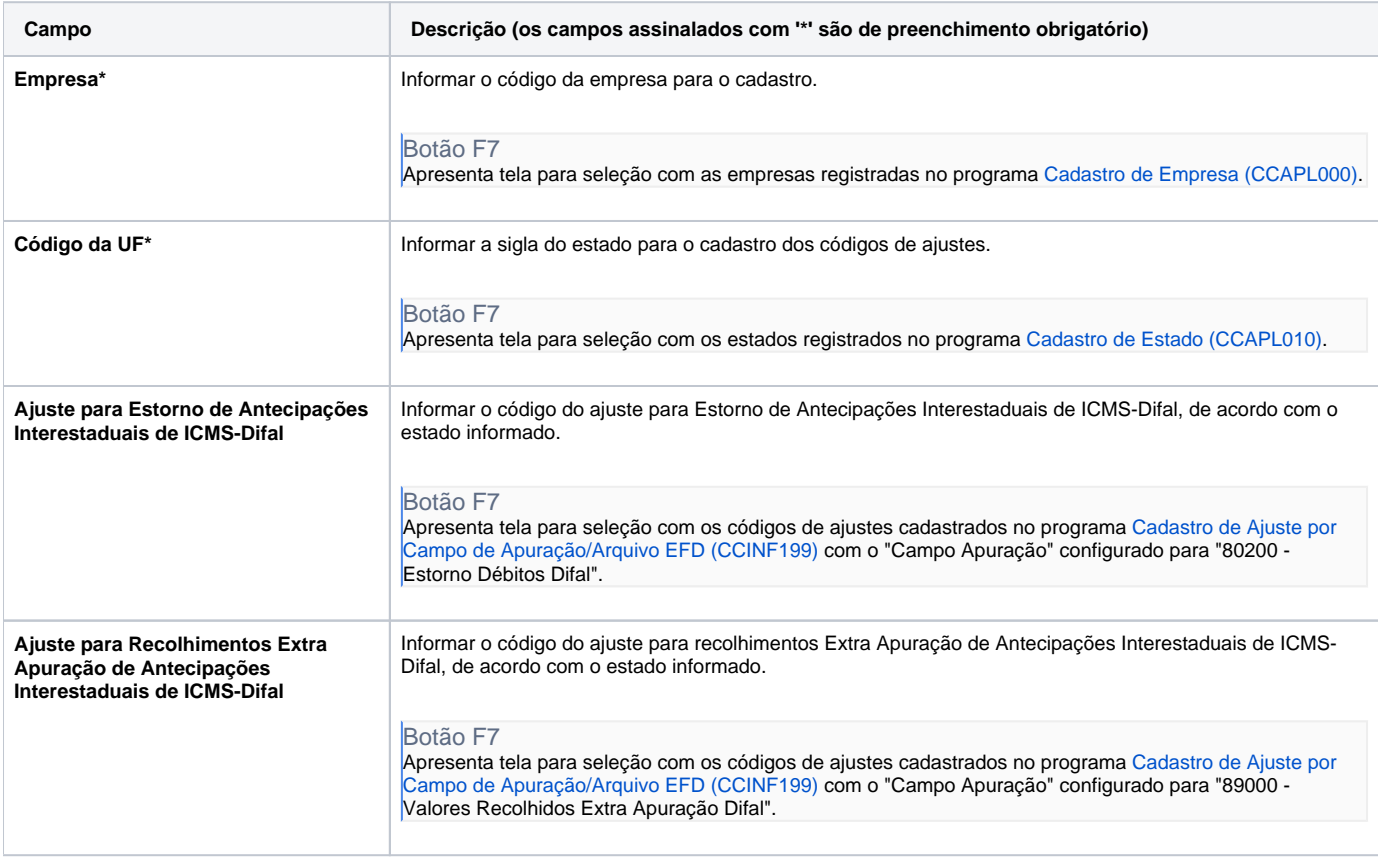

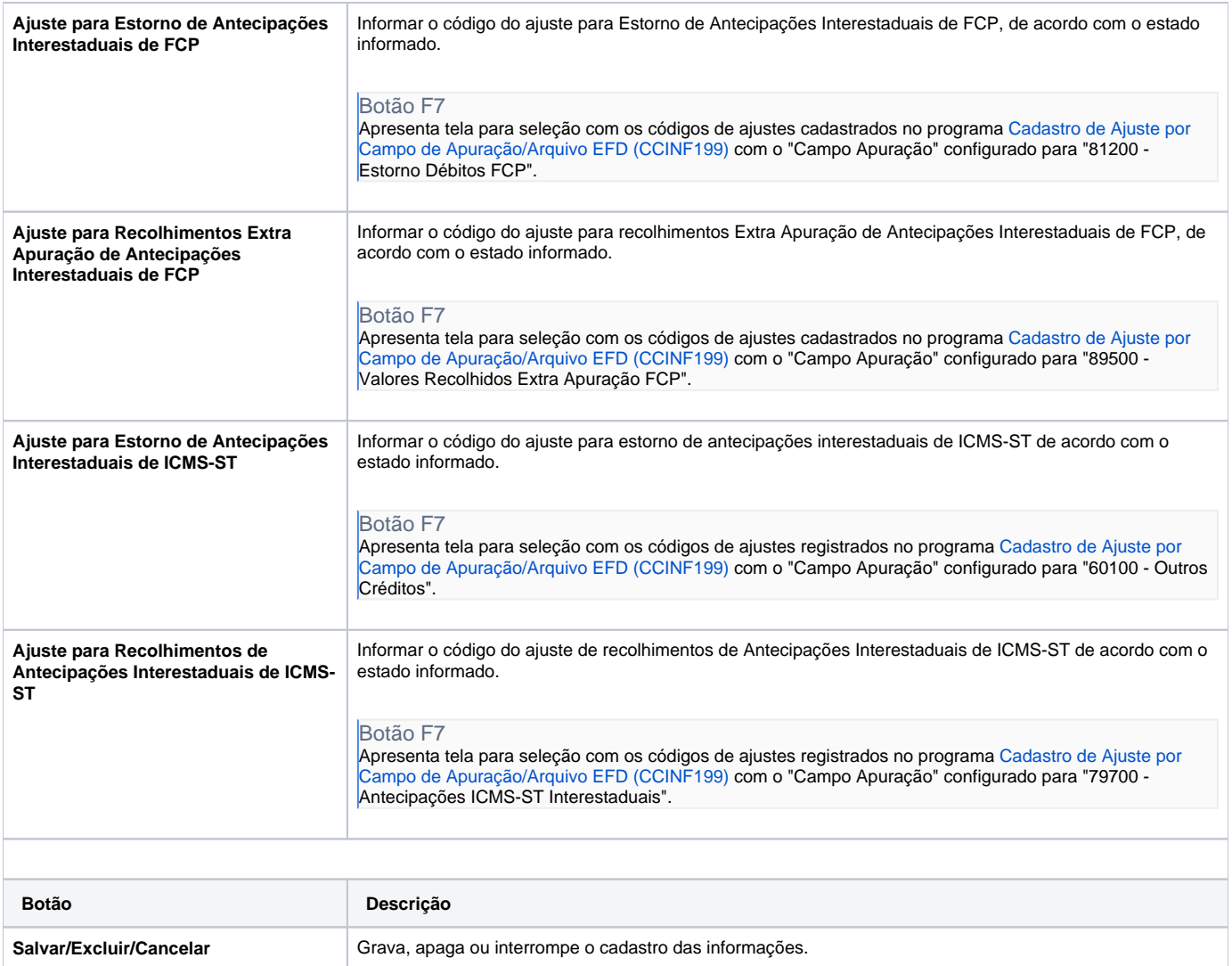

#### Atenção

As descrições das principais funcionalidades do sistema estão disponíveis na documentação do [Consistem ERP Componentes.](http://centraldeajuda.consistem.com.br/pages/viewpage.action?pageId=56295436)

A utilização incorreta deste programa pode ocasionar problemas no funcionamento do sistema e nas integrações entre módulos.

Exportar PDF

Esse conteúdo foi útil?

Sim Não